Cracking Adobe Photoshop is a bit more involved, but it can be done. First, you'll need to download a program called a keygen. This is a program that will generate a valid serial number for you, so that you can activate the full version of the software without having to pay for it. After the keygen is downloaded, run it and generate a valid serial number. Then, launch Adobe Photoshop and enter the serial number. You should now have a fully functional version of the software. Just remember, cracking software is illegal and punishable by law, so use it at your own risk.

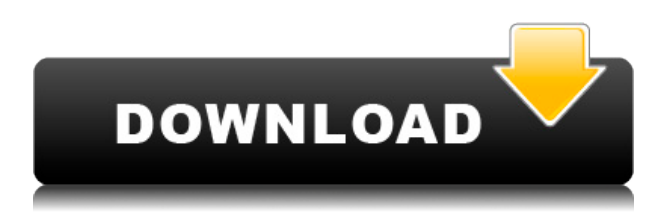

1. If you edit the brushes you use as textures, they update automatically to reflect the changes you make. You can use those brushes again to create new textures that you can then apply to new layers, too. 3. The Layers panel allows you to create, merge and manipulate groups of layers. For example, you can turn an illustration into a set of drawings for a print without having to make each one separately. You can then use the Paint Bucket tool to paint over the lines, adding colored markings. Along with every release, the number of features and their complexity vary widely. Each version of Photoshop has its own special "quirks" that enable it to do things in new ways. As each new version is released, the curve of improvement begins to noticeably flatten out. Although lightroom lacks the eye candy that photoshop does (imported PSD files are slick and look very professional), (and IDEA is the best branded application on the market), we allow you to move and edit layers, duplicate layers, as well as apply effects, masks, and text. It's also compatible with the 500+ included applications found on CC. Adobe Photoshop is the #1 lineup of shareware applications in the industry, with an incredible user base. At last count, the number of Photoshop users is ten million, and that number is growing as more people adopt it. Photoshop users already use the program six hours per week, or roughly six months of time annually. Once you open a new document in Lightroom 5, it will attempt to pull the digital camera's color profile from its EXIF data in the JPEG file, and use that information to optimize your photos. There are automatic color settings options for several camera models and fixed color information available for any JPGs. Lightroom 5 finds the right profile automatically or you can make manual adjustments yourself. One new feature is the Exposure function that corrects camera-optimized photos automatically, as well as flat photos, allowing you to set your own exposure settings for sharpness and color. Another option you have is to set any photo's location automatically. Right clicking on any photo to make these changes enables you to transfer the photo to Lightroom later on. One more thing to note is your photos will no longer have to be stored in the standard folder structure that is used with Lightroom 4. Lightroom 5 uses its new Table of Contents folder structure. Every photo has its own folder, except for all the other ones the Lightroom library creates. This basically means your photos no longer have to end up in your pictures folder.

## **Download Photoshop 2021 (Version 22.5)With Activation Code Product Key Full 2023**

Photoshop has made it easy for anyone to bring striking visual effects to their creations and to take stunning photos. Heavily inspired by graphic design, Photoshop is a professional painting, drawing, and illustration software owned by Adobe. It's the most popular graphic design desktop application for people to make their masterpiece, and it was also the first program released by Adobe. With Photoshop, it's easy to create unique looks for your photos or slideshows. You can make your web, iOS, and Android apps shine, and you can make your presentations rock. All you have to do is download a pre-designed style, and you can be creating in minutes. If you're looking for a quick look of a red carpet ready, then Adobe Photoshop can help your workflow. You can create a simple red carpet look easy for you to use. You can also take selfies or do retouching to create a look that feels natural. **What Is Lightroom?**

If you've never used Photoshop before, Lightroom is where you'll spend most of your time working. Lightroom makes it easier to get images out of your camera, out of your computer, and onto your selected destination. You can even get images onto your smartphone directly from the back of the camera and like a photo dump, you can bulk import from folders as well as just one-by-one from a

folder. The program can also backup catalogs and create galleries. It's a powerful piece of digital darkroom software, and it makes working with your images so much less of a pain in the neck. e3d0a04c9c

## **Photoshop 2021 (Version 22.5) Keygen Full Version x32/64 2022**

Photoshop's high level of complexity, unique characteristics, as well as the amount of data processed using the software in a single image, make Photoshop a heavy load on the graphics hardware. To accomplish heavy-duty optimisations and performance that are demanded by photoshopping on a computer with a single-core processor or slower PC, Photoshop gains performance by making use of various technological advances. The first of these includes the use of a powerful graphics engine called APIPT (Automatic Pipeline Technique). APIPT uses the GPU in modern GPUs to accelerate image data calculation. Aside from APIPT, PMD (Physical Device) is another key acceleration technique.\* Photoshop uses the strokes (i.e., defines the outline of a gradient) to display certain shades. However, the process of defining the strokes with raster data first requires binarization . Binarization can be done by dithering (the process of rendering pixels to black and white) or by discretizing the gradient. In general, different light sources have different colours. For example, white light is usually perceived as being white , whereas blue is usually perceived as being ultraviolet . The combination of colours perceived as white light is called white point . In digital colour space, the white point can be represented by a single gamma value and is detailed by gamma correction . Nowadays, the purpose of gamma correction is to calibrate the gamma curve of the monitor/display. The gamma curve is used to perform gamma correction. The gamma curve is set to 2.2 for standard culture and 2.4 for European culture.

photoshop software free download apk photoshop software apk download download adobe photoshop sketch mod apk adobe photoshop lightroom cc apk download adobe photoshop 7.0 apk download for laptop lr photoshop apk download photoshop cc latest version apk download download adobe photoshop mod apk adobe photoshop pro mod apk download adobe photoshop mobile apk download

What Are Some Photoshop Adobe Features?

- Adjust, repair, retouch, and pick up damage.
- Basic tasks.
- Create basic elements.
- Crop an object, shape, or other feature.
- Duplicate layers.
- Erase.
- What Are Some Adobe Photoshop Tips?
- Adjust, repair, retouch, and pick up damage.
- Experiment with Shapes, Painting, and Image and Layers.
- Round, square, and convert shapes and text to paths, and add to layers.
- Create and work with paths.
- Crop or Trim an image and edit content.
- Duplicate a layer for cloning.
- Introducing Pixelmator.
- Create and work with paths.
- Populate multiple layers with adjustments.
- Retouch a photo with various techniques.
- What Are Some Adobe Photoshop Tips?
- Adjust, repair, retouch, and pick up damage.
- Experiment with Shapes, Painting, and Image and Layers.
- Round, square, and convert shapes and text to paths, and add to layers.
- Create and work with paths.
- Duplicate a layer for cloning.
- What Are Some Adobe Photoshop Tips?
- Adjust, repair, retouch, and pick up damage.
- Experiment with Shapes, Painting, and Image and Layers.
- Round, square, and convert shapes and text to paths, and add to layers.
- Crop or Trim an image and edit content.
- Create and work with paths.
- Duplicate a layer for cloning.

Although you'll find Photoshop on all of your desktop devices, you'll find it most at home on your Mac. In your great work environment, you can set up a crop tool to crop individual images from stacks. You can crop an image to any shape, rotate and crop images, and move, resize, enhance, and enhance images. You can clone images, use channel tools, dodge and burn, and use filters, such as some of the various renderings.

For more insights from the world's largest audience of developers, designers, and enterprise business leaders, visit MAX this December 5–8, 2017 in Las Vegas, the world's most compact media and innovation event. Join us for inspiring content and unprecedented networking opportunities while building deeper relationships with your peers. Adobe Photoshop has some tools that have been tested by designers, and some of the tools are great and will advance your graphic design business by a lot. Here are some features that are seriously tested and proved as the best of Adobe Photoshop: Adobe Photoshop CS5 Extended is designed to enhance professional designers who need the most powerful image-editing power at their fingertips, from Photoshop experts to intermediate and novice users. Photoshop CS5 opened up things for 3D designers. It lets you create amazing images and videos with 3D objects, characters, objects, and more, using powerful modeling, animation, and authoring tools. The 3D features in the CS5 release are subtle and are certainly not a game-changer but can be very useful. Photoshop is filled with innovative features that help you create and enhance professional quality designs. There are many new features in the CS5 release so keep an eye out for more from Photoshop Creative Suite. Photoshop CS5 includes a new version of the Bridge application for managing images, video, audio, and web documents. With a redesigned interface and new features, the new Bridge application makes it easier to work with high-resolution JPG images, video content and web pages.

To remove a person or object from a photo, Photoshop Elements uses the blend mode was set to overlay, but I could not get it to work in the recent version. Therefore, I simply changed the position

<https://zeno.fm/radio/pico-sim-date-3-full-version> <https://zeno.fm/radio/download-megaman-x-corrupted-para-snes> <https://zeno.fm/radio/libro-administracion-de-empresas-de-servulo-anzola-pdf> <https://zeno.fm/radio/spyrix-personal-monitor-keylogger-11-1-3-latest-serial-key-keygen> <https://zeno.fm/radio/descargar-software-teowin-gratis> <https://zeno.fm/radio/acronis-true-image-2013-boot-iso>

of the elements using the Magic Wand and Destroy Tool until I get the desired result. Versions of Photoshop released after Elements 8 were getting stricter when it comes to removing an object from the background, but with tools like Liquify, the process could be easier. Liquify allows you to change the contours of an image by collapsing or enhancing the surface, like the contrast, lighting, focal point or color. Adobe is now owned by the German multinational company, Adobe Systems, so it is no surprise that the company is looking for good photographers to shoot a bunch of stock images for a new feature called "The Perfect Fit". In the latest version, you have the option to use both a Vector and Raster image to create textures. You can use the Free Transform Tool to make adjustments to the Vector or Raster image, and use the Brush Tool to create textures or use a Photoshop preset cloud, without running out of colors or textures like in earlier versions. The replacement of the Smart object is called Replace. You can now replace the pixels of an object, like a photo or mask, using pixels from the rest of the photo to create a new object in the same place. This is a subtle feature, and not very useful in most cases, but it is here to remain. You can…**Create a realisticlooking blood splatter using a gradient blend**

RAM HATTAWY — AN innovative new tool for desktop editing, Phil Bertelsen and his team at New Zealand company Arrow Media have used the FullVision 3D Camera to digitally capture the features of a building and replace it in real-time with an unrealistically high-resolution rendered version. Graphics Editor Editor's showcase of these stunning 360-degree panoramic virtual tours will be shown in a free online event tomorrow at Augmented Reality New Zealand. If you like to edit 360 photos and create fully rotatable panoramas, you can download Steve Smith's awesome Arrow Media Plug-in, which works with Photoshop and Photoshop Elements. TAMAKI — From his interest in robotics and the importance of science education, designer and guest modder Kaoru Sasatomi created Bakabot, a remote-controlled kitchen robot, providing a new, visual entertainment that doesn't hurt your OCD. His stunning collaboration with Biscoeller and Tamaki will be on display at the FOMO Fair on The Mall and at the Consumer Electronics Show in Las Vegas. The world's leading image editing software has announced an all-new Windows 10-compatible version of Photoshop for desktop computers and Mac OS X. Available today, Photoshop lets you create amazing digital art from any device and on any second screen. To learn more, including to get a free copy of Photoshop today, visit adobeforphotoshop.com. The world's leading image-editing software has announced a new Windows 10-compatible version of Photoshop for desktop computers and Mac OS X. Available today, Photoshop lets you create amazing digital art from any device and any second screen. To learn more, including to get a free copy of Photoshop today, visit adobeforphotoshop.com.